## **0.1 HIGHER-LEVEL NS PROTOCOL FUNCTIONS**

The following is a description of the Interlisp- D facilities for using Xerox SPP and Courier protocols and the services based on them.

## **0.1.1 SPP Stream Interface**

CDD. USER. THEOUT

This section describes the stream interface to the Sequenced Packet Protocol.

[Function] This function is used to open an SPP stream. If  $H\circ S$  is specied, an SPP connection is initiated to HOST with remote socket SOCKET. If both HOST and PROBEP are specied, then the connection is probed for a response before returning the stream; NIL is returned if HOST doesn't respond. If HOST is NIL, a passive connection is created which listens for an incoming connection to local socket SOCKET . NAME is a mnemonic name for the connection process, mainly useful for debugging. The function returns an SPP stream, for which the standard stream operations BIN, BOUT, CLOSEF, and EOFP are dened. In particular, COPYBYTES may be used on SPP streams. (SPP.OPEN HOST SOCKET PROBEP NAME )

> The SPP stream that is returned is open for both input and output, since SPP connections are bidirectional. However, the underlying stream I/O functions use only a single buer. Some care must therefore be exercised to insure that any buered output data is forced out before any new data is read, and that all data up to a message boundary has been read before any new data is written. Functions described below are used for this purpose. While these restrictions may seem severe, in practice most use of SPP streams is done by the Courier remote procedure call facility, rather than directly by the programmer. Courier conforms to the model of alternating exchanges of messages quite well.

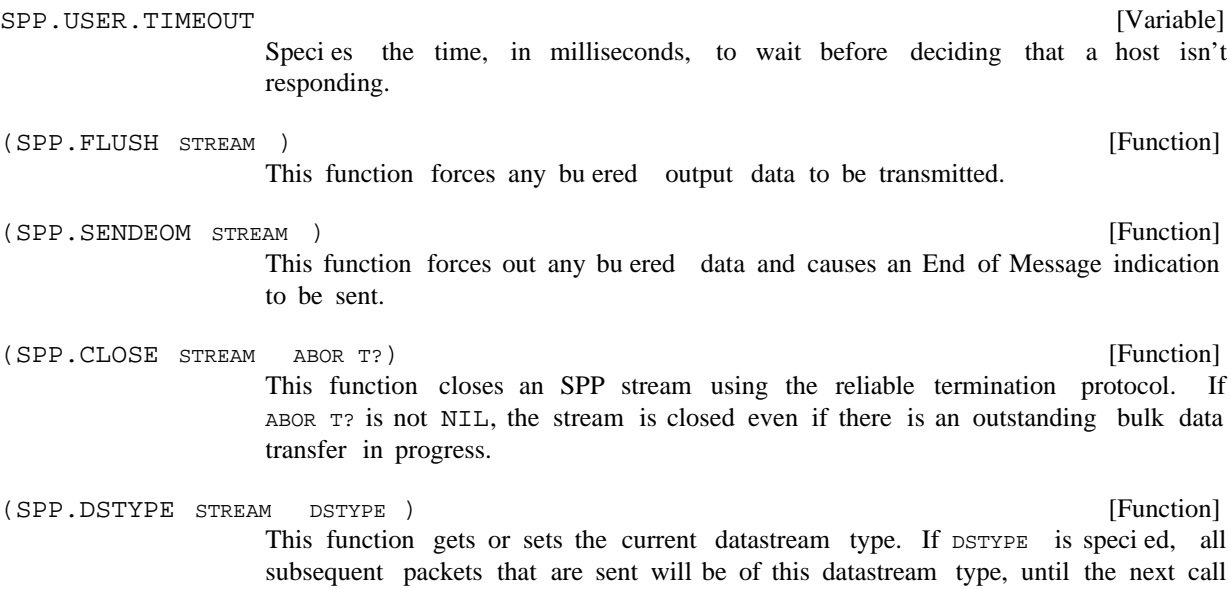

to SPP. DSTYPE. Since this a ects the current partially-lled packet, the stream

### **Courier Remote Procedure Call Protocol**

should probably be ushed (via SPP.FLUSH) before this function is called. If DSTYPE is not specied, this function returns the datastream type of the current packet being read.

- [Function] This function returns T or NIL depending on whether or not there is data to be read without waiting. (SPP.READP STREAM)
- [Function] This function returns T or NIL depending on whether or not the connection has been closed. (SPP.EOFP STREAM )

[Function] This function returns T or NIL depending on whether or not an End of Message indication has been reached. This will only be true after the last byte of data in the message has been read. (SPP.EOMP STREAM )

## **0.1.2 Courier Remote Procedure Call Protocol**

[Function] This function opens a Courier connection to the specied HOST and returns an SPP stream. If HOST is a LITATOM, string, or list representation of a Clearinghouse name, SERVER TYPE should specify what type of server HOST is, so that the name may be looked up in the Clearinghouse database. Currently, SERVER TYPE must be one of PRINTSERVER or FILESERVER. Normally, this function will retry the connection \MAXETHERTRIES times before generating an error. If NOERR ORFL G is specied, NIL will be returned if the connection fails. The Courier connection will be given NAME, if specied. (COURIER.OPEN HOSTNAME SERVER TYPE NOERR ORFL G NAME)

```
[NLambda NoSpread Function]
                 This function is used to dene Courier programs. The syntax is
(COURIERPROGRAM NAME ..).
                 (COURIERPROGRAM name (programNumber versionNumber)
                     TYPES
                     ((typeName typeDefinition)
                      ...)
                     PROCEDURES
                     ((procedureName ARGS (argType ...)
                                      RESULTS (resultType ...)
                                      ERRORS (errorName ...)
                                      procedureNumber)
                      ...)
                     ERRORS
                     ((errorName ARGS (argType ...) errorNumber)
                      ...))
                 )
```
Type denitions are written in the Courier template language, described below.

Courier types may either be type names that are dened in the current Courier program, qualied names of the form (otherCourierProgram . typeName), or explicit denitions in the template language.

## **0.1.2.1 Courier Template Language**

This section describes how Courier types are described in Interlisp, and how corresponding values are represented. (See also the Courier protocol denition.)

Prede ned types:

BOOLEAN is represented by T and NIL. CARDINAL is represented by integers. INTEGER is represented by integers. LONGCARDINAL is represented by integers. LONGINTEGER is represented by integers. STRING is represented by strings. UNSPECIFIED is represented by integers.

Constructed types:

```
(ENUMERATION (NAME VALUE) ... (NAME VALUE)) (ARRAY LENGTH TYPE) (SEQUENCE TYPE)
(RECORD (NAME TYPE) ... (NAME TYPE)) (CHOICE (NAME VALUE TYPE) ... (NAME VALUE
TYPE))
```
Representation of constructed types in Lisp:

Objects of Courier type (ENUMERATION (UNKNOWN 0) (RED 1) (BLUE 2)) are represented by the LITATOMs UNKNOWN, RED, and BLUE.

Objects of Courier type (ARRAY 3 INTEGER) are represented by lists of three integers, such as (10 1 . 59)

Objects of Courier type (SEQUENCE BOOLEAN) are represented by arbitrary- length lists of T and NIL, such as (NIL T T NIL T).

Objects of Courier type

(RECORD (NETWORK LONGCARDINAL) (HOST (ARRAY 3 CARDINAL)) (SOCKET CARDINAL))

are represented by lists like ((NETWORK 174) (HOST (100 24 363)) (SOCKET 20)).

Objects of Courier type

```
(CHOICE (STATUS 0 (ENUMERATION (BUSY 0) (COMPLETE 1)))
        (MESSAGE 1 STRING))
```
are represented by lists like (STATUS COMPLETE) or (MESSAGE "Your request has completed."). [NoSpread Function] This function calls the remote procedure PROCEDURE of the Courier program (COURIER.CALL STREAM PR OGRAM PR OCEDURE ARG1 ... ARGn NOERR ORFL G)

## **Courier Template Language**

PR OGRAM . STREAM is the SPP stream returned by COURIER. OPEN. The arguments should be Lisp values appropriate for the Courier types of the corresponding formal parameters of the procedure (dened under the ARGS property for the procedure). Returns results of the Courier types de ned under the RESULTS property. If there is only a single result, it is returned, otherwise a list of results is returned. The NOERR ORFL G argument controls the treatment of remote errors. If NOERR ORFL G is NIL, a Lisp error will be generated. If NOERR ORFL G is T, NIL will be returned as the result of the call. If NOERR ORFL G is RETURNERRORS, the result of the call will be a list consisting of the atom ERROR followed by the Courier name of the error and any arguments.

## Examples:

```
(COURIERPROGRAM EXAMPLEPROGRAM (17 1)
  TYPES
  ((PERSON.NAME (RECORD (FIRST.NAME STRING)
                          (MIDDLE (CHOICE
                                   (NAME 0 STRING)
                                   (INITIAL 1 STRING)))
                          (LAST.NAME STRING)))
    (BIRTHDAY (RECORD (YEAR CARDINAL)
                       (MONTH STRING)
                       (DAY CARDINAL))))
  PROCEDURES
  ((GETBIRTHDAY ARGS (PERSON.NAME)
                 RESULTS (BIRTHDAY)
                 3))
```
)

De nes EXAMPLEPROGRAM to be Courier program number 17, version number 1. The example de nes two types, PERSON.NAME and BIRTHDAY, and one procedure, GETBIRTHDAY, whose procedure number is 3. The following code could be used to call the remote GETBIRTHDAY procedure on the host with address HOSTADDRESS.

```
(SETQ STREAM (COURIER.OPEN HOSTADDRESS))
(COURIER.CALL STREAM
              (QUOTE EXAMPLEPROGRAM)
              (QUOTE GETBIRTHDAY)
              (QUOTE ((FIRST.NAME "Eric")
                       (MIDDLE (INITIAL "C"))
                       (LAST.NAME "Cooper"))))
```
COURIER. CALL in this example will return a value such as

```
((YEAR 1959) (MONTH "January") (DAY 10))
```
## **0.1.2.2 Manipulating Courier Representations**

Several Courier programs use values of type (SEQUENCE UNSPECIFIED) to handle user-dened or otherwise extensible object types. Often it is necessary to convert between a list of 16 bit words (the sequence of UNSPECIFIEDs) and a Courier value. The following function should be used for this purpose.

[Function] This function returns the Lisp representation of the Courier object of type TYPE de ned in the Courier program PR OGRAM whose underlying Courier representation is LIST.OF.WORDS. (COURIER.READ.REP LIST.OF.WORDS PROGRAM TYPE)

## **0.1.2.3 Using Bulk Data Transfer with Courier**

Two Courier types are treated specially when they appear in the argument list of a procedure. They are BULK.DATA. SINK and BULK.DATA. SOURCE. A Courier procedure may have at most one such sink or source parameter. The result of a COURIER.CALL on such a procedure is an SPP stream, open for input or output according to whether the bulk data paramter is a sink or a source. The client uses this stream to receive or send the appropriate bulk data object. If the object consists of bytes, this may be done with the usual stream I/O functions such as COPYBYTES. If the data is a stream of Courier objects, the following function should be used.

[Function] STREAM is the bulk data stream returned from COURIER.CALL. TYPE is the type of each Courier object in the stream. PR OGRAM is the Courier program in which TYPE is dened. A list of objects of Courier type TYPE will be returned. (COURIER.READ.BULKDATA STREAM PROGRAM TYPE)

The observant reader may wonder what happens if the Courier procedure returns one or more results, in addition to taking a bulk data parameter. If a bulk data stream is returned to the caller, what happens to the results? The answer is that the results are collected when the bulk data stream is closed, after the client has transferred the bulk data. The disposition of these results depends on what actual parameter is supplied for the formal bulk data parameter at the time of the call. If it is NIL, the results, if any, will be ignored. Otherwise, the value is assumed to be a function which to be applied to the results. A FUNARG may be used for full generality.

For example, the Courier procedure to print an Interpress master uses a bulk data source to transfer the master, and also returns a request identier. The Lisp function which performs the COURIER.CALL passes a functional to be called on this request identier after the stream is closed and printing begins; this functional in turn spawns a process which monitors the progress of the job.

[Function] This function controls the tracing of Courier remote procedure calls. It is similar to PUPTRACE and XIPTRACE, but operates at the call/return level rather than the packet level. (COURIERTRACE FLG REGION)

## **NS Printing**

## **0.1.3 NS Printing**

This section describes the facilities that are available for printing Interpress masters on NS printservers.

NS.DEFAULT.PRINTER

[Variable]

The value of this variable is used whenever no printserver is specied for the functions described below. If its value is a LITATOM, string, or Clearinghouse name, the Clearinghouse is queried to nd the address of the printserver with that name. If its value is NIL, it will be set automatically to some printserver in the local Clearinghouse domain. In environments where there is no Clearinghouse, the value of NS. DEFAULT. PRINTER must be an appropriate NSADDRESS record.

RECIPIENT.NAME QCOPIES MEDIUM PRIORITY STAPLE? TWO.SIDED? NOWATCHDOG?) [Function] (OPEN.NS.PRINTING.STREAM PRINTER DOCUMENT.NAME DOCUMENT.CREA TION.D ATE SENDER.NAME

> This function returns a stream for printing an Interpress master on PRINTER or on NS. DEFAULT. PRINTER as mentioned above. The caller should write the Interpress data to the stream and then close it using CLOSEF. Printing begins after the stream is closed.

is the document name to appear on the header page (a string). DOCUMENT. NAME

TION.DATE is the creation date to appear on the header page (a Lisp integer date). The default value is the time of the call. DOCUMENT.CREA

is the name of the sender to appear on the header page (a string). The default value is the name of the user. SENDER.NAME

RECIPIENT. NAME is the name of the recipient to appear on the header page (a string). The default value is the name of the user.

q copies is the number of copies to be printed. The default value is 1.

MEDIUM is the medium on which the master is to be printed. This must be a Courier value of type MEDIUM, which is a list of the form (PAPER (KNOWN.SIZE NAME)), where NAME is one of the LITATOMs US.LETTER, US.LEGAL, A0 through A10, ISO.B0 through ISO.B10, and JIS.B0 through JIS.B10. The default value is determined by the printer.

PRIORITY is the priority of this print request (LOW, NORMAL, or HIGH). The default value is NORMAL.

STAPLE? is T or NIL depending on whether the document should be stapled. The default value is NIL.

TW O.SIDED? is T or NIL depending on whether the document should be printed on two sides. The default value is NIL.

NO W ATCHDOG? is non-NIL if the client does not want a watchdog process to monitor the status of the printing job.

q [Function] ) COPIES MEDIUM PRIORITY STAPLE? TW O.SIDED? This function prints an Interpress master on PRINTER or on NS. DEFAULT. PRINTER as mentioned above. FILE.NAME should be the name of an Interpress le to be printed. The remain ing arguments are all optional, and are as described for OPEN.NS.PRINTING.STREAM above. DOCUMENT.NAME defaults to the full name of the le, and DOCUMENT.CREA TION.DATE defaults to the creation date of the le. [Function] This function returns the Courier value resulting from the GET.PRINTER.STATUS call. (NSPRINT PRINTER FILE.NAME DOCUMENT.NAME DOCUMENT.CREA TION.D ATE SENDER.NAME RECIPIENT.NAME (NSPRINTER.STATUS PRINTER )

[Function] This func tion returns the Courier value result ing from the GET.PRINTER.PROPERTIES call. (NSPRINTER.PROPERTIES PRINTER )

## **0.1.4 Clearinghouse**

This section describes functions that may be used to access Clearinghouse servers. Note that these functions are used by the NS printing functions if the printserver is specied by name rather than address.

[Function] This function enables Clearinghouse access. It performs an expanding ring broadcast in order to nd the rst Clearinghouse server. If REST AR TFL G is non-, the cache of Clearinghouse information is invalidated and a new broadcast is NIL done. This may be necessary if the local Clearinghouse server goes down. (START.CLEARINGHOUSE REST AR TFL G)

[Variable] Hint as to which network the local Clearinghouse server is on, for use by START. CLEARINGHOUSE above. If CH.NET. HINT is bound to a network number, that network will be tried rst, followed by the others in the routing table. If the local Clearinghouse server is not on the directly connected network, setting CH.NET.HINT to the proper network number in the local INIT le will speed up START. CLEARINGHOUSE considerably. CH.NET.HINT

#### (SHOW.CLEARINGHOUSE)

This function displays the structure of the cached Clearinghouse information in a window. Once created, it will be redisplayed whenever the cache is updated. The structure is shown using GRAPHER".

## (SHOW.ENTIRE.CLEARINGHOUSE)

This function attempts to cache information about all the Clearinghouse domains, so that the Clearinghouse structure window will show the entire database.

#### CH DEFAULT DOMAIN

This is a string specifying the default Clearinghouse domain. If it is NIL, it will be set automatically by START. CLEARINGHOUSE. Otherwise, it should be set in an INIT le.

[Variable]

[Function]

# [Function]

## **NS Filing**

[Variable] This is a string specifying the default Clearinghouse organization. If it is NIL, it will be set automatically by START. CLEARINGHOUSE. Otherwise, it should be set in an INIT le. [Function] This function returns the list of organization names in the Clearinghouse database matching OR GANIZA TIONP ATTERN. The default pattern is "\*", which matches anything. [Function] This function returns the list of domain names in the Clearinghouse database matching DOMAINP ATTERN. The default pattern is "\*", which matches anything. [Function] This function returns the list of object names matching OBJECTP ATTERN and having the property PROPER TY. Currently, PROPER TY must be one of USER, PRINTSERVER, FILESERVER, and ALL. For example, (CH. ENUMERATE "\*: PARC: Xerox" (QUOTE USER)) will return a list of the names of users at Xerox PARC. [Function] This function returns the user information for the rst user whose name matches . NAME CH.DEFAULT.ORGANIZATION (CH.ORGANIZATIONS OR GANIZA TIONP ATTERN) (CH.DOMAINS DOMAINP ATTERN ) (CH.ENUMERATE OBJECTP ATTERN PR OPER TY) (CH.LOOKUP.USER NAME)

[Function] This function returns the NSADDRESS for the rst server whose name matches NAME and has the property TYPE, which must be PRINTSERVER or FILESERVER. (LOOKUP.NS.SERVER NAME TYPE)

## **0.1.5 NS Filing**

This section describes functions that may be used to access NS leservers.

## **0.1.5.1 Pathnames and NS Fileservers**

The NS Filing protocol does not support conventional le system pathnames directly. However, the Interlisp- D software that supports access to NS leservers uses IFS- style pathnames and does the appropriate mapping in software. One important dierence, however, is that leserver, directory, and le names may have spaces in them, each of which must be preceded by a percent sign. The name of an NS leserver is required to have a colon in it. Thus, even if the leserver is in the local Clearinghouse domain, a trailing colon should be appended to the name. Case is not signicant. For example, {LISPFILE:}<LISPDRAWER>XYZ;3 is a valid name for a le on the NS leserver "LispFile:Parc . Place:Xerox"

[Function] This function returns a list of le names in PATTERN, which must be the NS pathname for a directory. (Any wildcards in the name eld of the pathname are ignored.) (NSDIRECTORY PATTERN)

## (NSCREATEDIRECTORY HOST/DIR)

[Function] This function creates a new directory with pathname  $HOST/DIR$ . Top level directories (''le drawers'') cannot be created in this way.

(CLOSE.NSFILING.CONNECTIONS)

[Function]

This function closes any open connections to NS leservers.

**Pathnames and NS Fileservers**